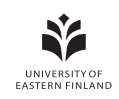

# **Prerequisites**

- Klein, Philip N. (2017). Coding The Matrix: Linear Algebra Through Computer Science Applications. X. URL: http: //codingthematrix.com/.
- Lehman, Eric, F. Thomson Leighton, and Albert R. Meyer (2015). Mathematics for Computer Science. MIT Open-CourseWare. uRl: https://courses.csail.mit.edu/6.042/spring15/mcs.pdf.

Prasad, Devi (2012). Elementary linear algebra. Second edition. Alpha Science International Ltd.

# **Textbooks**

Aggarwal, Charu C (2015). Data mining: the textbook. Springer.

Friedman, Jerome, Trevor Hastie, and Robert Tibshirani (2001). The elements of statistical learning. Springer. Leskovec, Jure, Anand Rajaraman, and Jeff Ullman (2014). Mining of Massive Datasets, Chapter 6: Frequent Itemsets. uRl: http://www.mmds.org/.

# **Tutorials**

Berwick, R. (n.d.). [An Idiot's guide](http://www.mmds.org/) to Support vector machines (SVMs). URL: http://web.mit.edu/6.034/ wwwbob/svm-notes-long-08.pdf.

#### **Online resources**

- Bo[urret Sicotte, Xavier \(n.d.\).](http://web.mit.edu/6.034/wwwbob/svm-notes-long-08.pdf) Support Vector Machine: Python implementation using CVXOPT. URL: https:// xavierbourretsicotte.github.io/SVM\_implementation.html.
- Brownlee, Jason (n.d.). Machine Learning Mastery: Machine Learning Algorithms From Scratch. uRL: https:// machinelearningmastery.com/category/algorithms-from-scratch/.
- Fletcher, Tristan (n.d.). Support Vector Machines Explained. URL: https://static1. squarespace. com/ [static/58851af9ebbd1a30e98fb283/t/58902fbae4fcb5398aeb](https://xavierbourretsicotte.github.io/SVM_implementation.html)7505/1485844411772/SVM+Explained. pdf.
- Fortmann-Roe, Scott (n.d.). [Understanding the Bias-Variance Tradeoff](https://machinelearningmastery.com/category/algorithms-from-scratch/). uRl: http://scott.fortmann[-roe.com/](https://machinelearningmastery.com/category/algorithms-from-scratch/) docs/BiasVariance.html.
- Jordan, Jeremy (n.d.). Evaluating a machine learning model. URL: [https://www.jeremyjordan.me/evaluating](https://static1.squarespace.com/static/58851af9ebbd1a30e98fb283/t/58902fbae4fcb5398aeb7505/1485844411772/SVM+Explained.pdf)[a-ma](https://static1.squarespace.com/static/58851af9ebbd1a30e98fb283/t/58902fbae4fcb5398aeb7505/1485844411772/SVM+Explained.pdf)chine-learning-model/.

Matplotlib (n.d.). uRl: https://matplotlib.org/.

Scikit-learn [\(n.d.\). uRl:](http://scott.fortmann-roe.com/docs/BiasVariance.html) https://scikit-learn.org.

Tulloch, Andrew (n.d.). Support Vector Machine python implementation. uRl: [https://github.com/ajtulloch/](https://www.jeremyjordan.me/evaluating-a-machine-learning-model/) [svmpy](https://www.jeremyjordan.me/evaluating-a-machine-learning-model/).

#### **Datasets**

Kaggle [\(n.d](https://github.com/ajtulloch/svmpy).). uRl: https://www.kaggle.com/datasets. UCI ML Repository (n.d.). URL: https://archive.ics.uci.edu.